โปรแกรม Photoshop เครื่องมือการตัดภาพแบบอิสระ และเครื่องมือ Refine Edge

> โปรแกรม Adobe Photoshop รายวิชา คอมพิวเตอรสรางสรรค ระดับชั้นมัธยมศึกษาปที่ 1

#### Panel เปนหนาตางยอยๆ ที่ใชเลือกรายละเอียด หรือคําสั่งควบคุมการทํางานตางๆ ของโปรแกรม

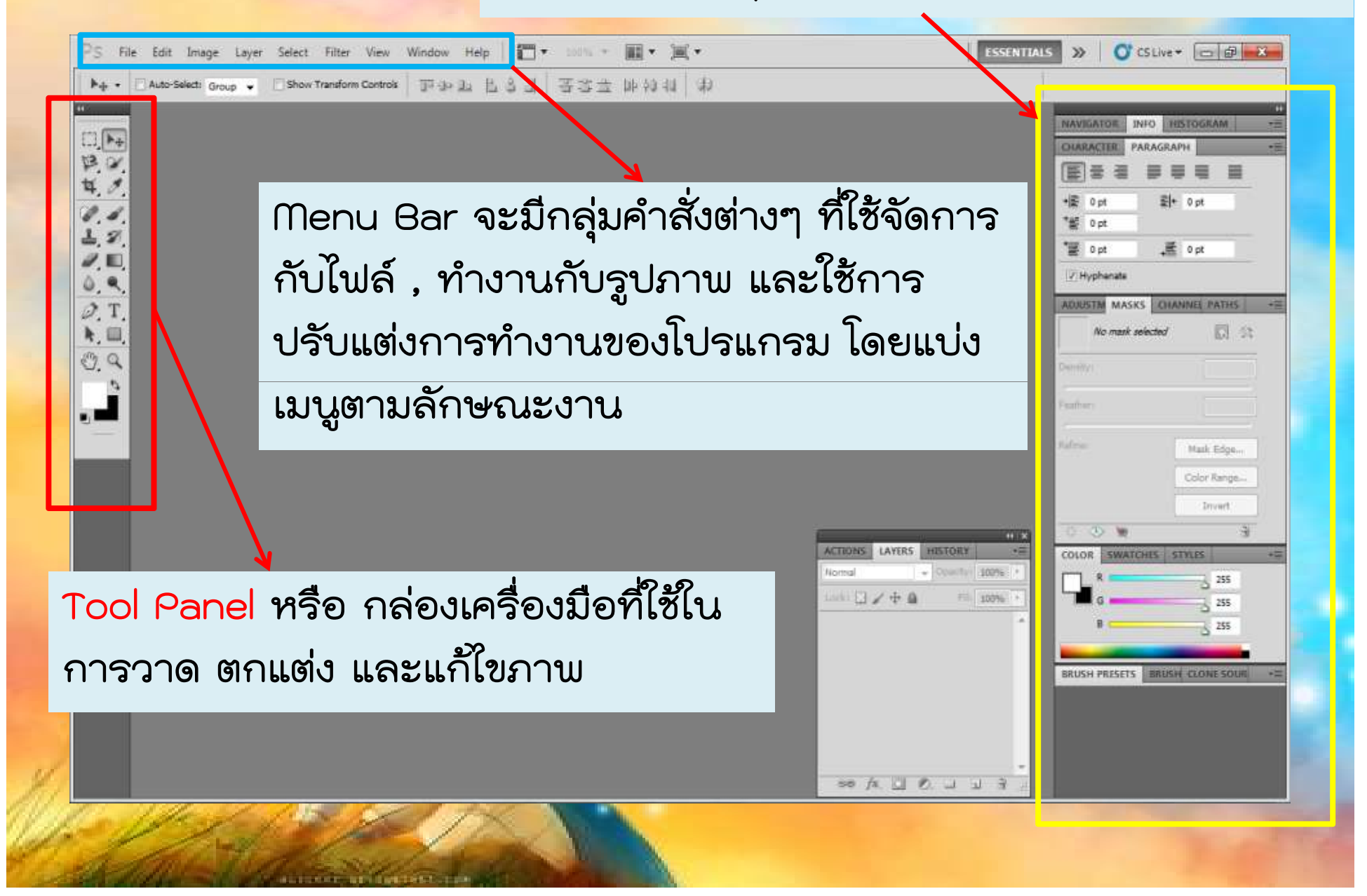

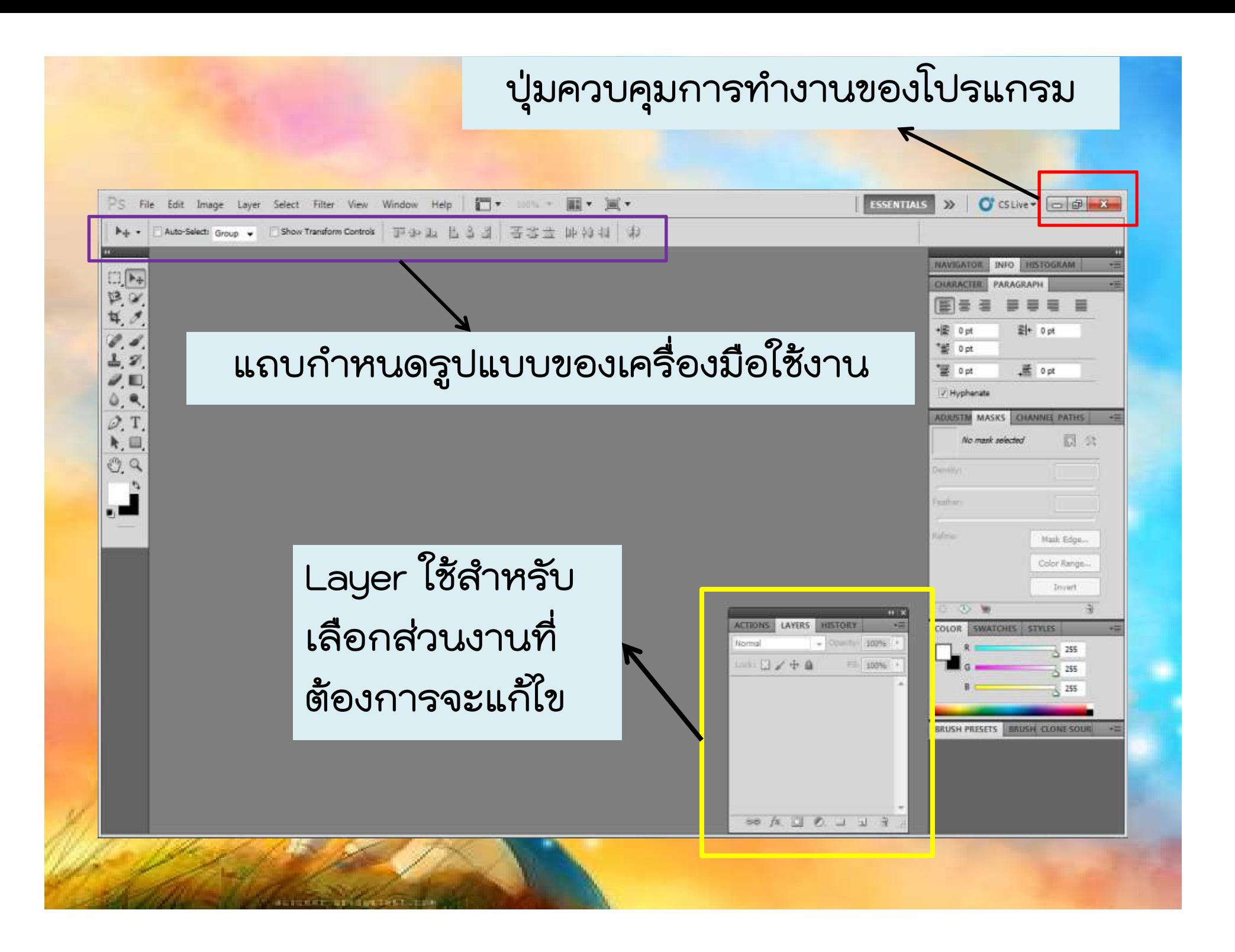

#### กรณีที่แถบเครื่องมือหาย ใหไปที่เมนู Window > เลือก Tool

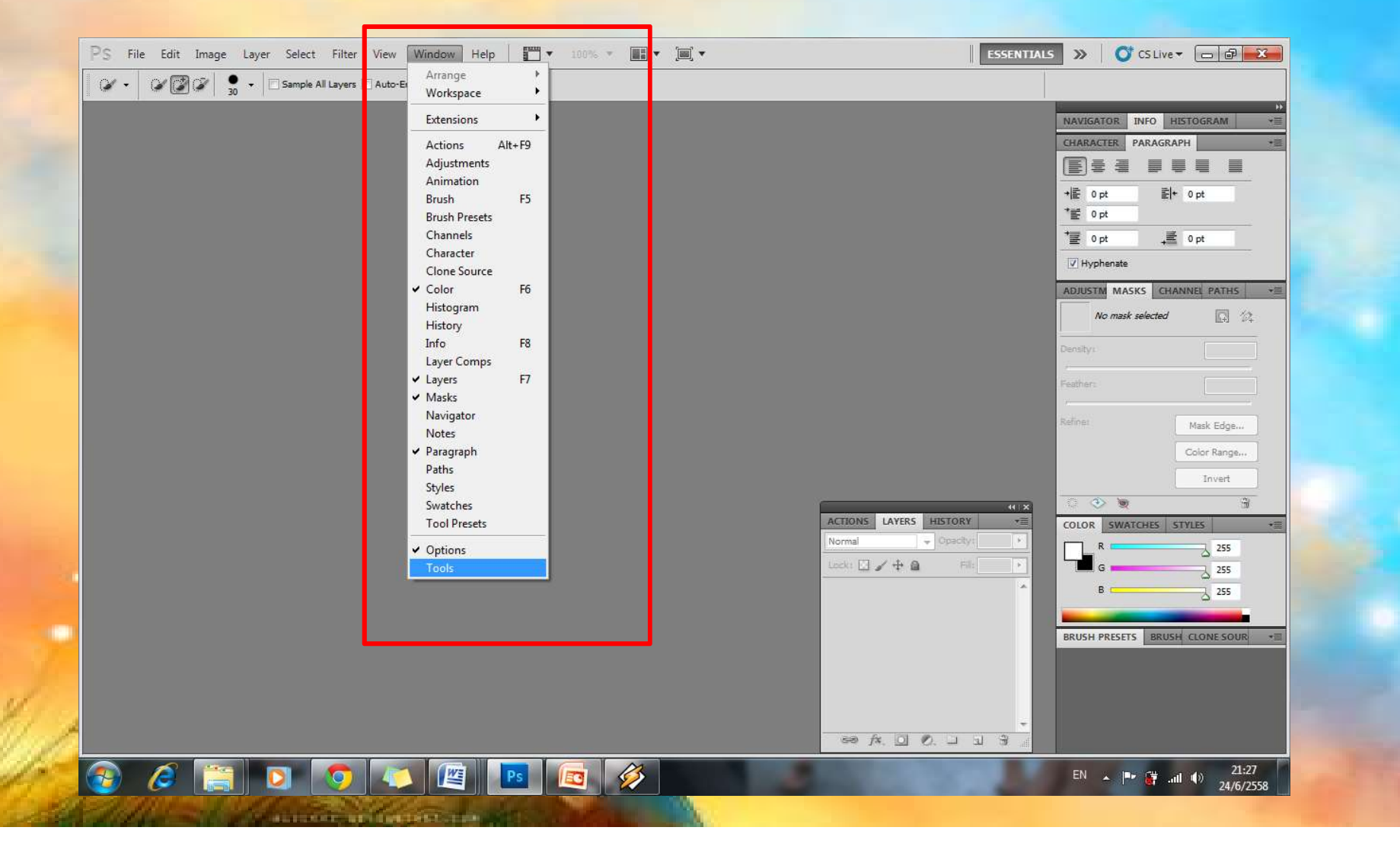

## เครื่องมือการตัดภาพแบบอิสระ มีทั้งหมด 3 รูปแบบ

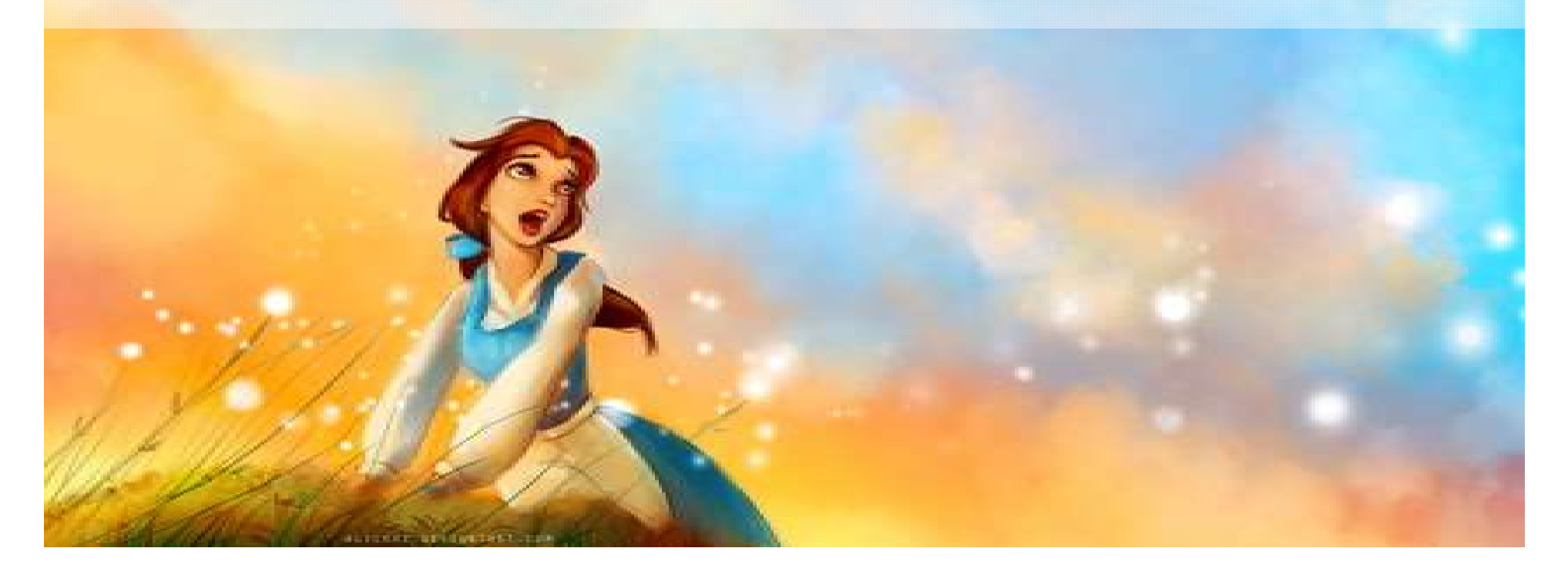

#### เครื่องมือในการตัดภาพแบบอิสระ

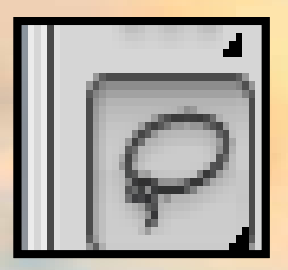

Lasso Tool เหมาะสำหรับการการตัดภาพที่ไม่เป็น รูปทรงเรขาคณิต ซึ่งการตัดภาพจะสามารถลากไป ตามขอบภาพไดอยางอิสระ

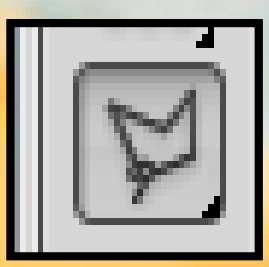

Polygonal Lasso Tool เหมาะสําหรับการการตัด ภาพโดยการเลือกพื้นที่ในลักษณะเหลี่ยม

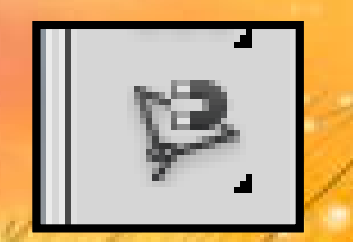

Magnetic Lasso Tool เหมาะสำหรับใช้ตัดภาพที่มี สีเสนขอบและสีพื้นหลังตัดกันอยางชัดเจน

#### คําสั่ง Refine Edge คือ ?

เปนคําสั่งที่ใชในการปรับแตง Selection (พื้นที่ ที่ตองการ) ใหสามารถตัดเจาะภาพที่มีรายละเอียด มากๆ โดยเฉพาะ อยางเชน เสนผม เสนขน ออกมา ี จากพื้นหลังได้ง่ายกว่าเดิม ลดขั้นตอนไปได้มาก และ ใช้งานได้ง่ายยิ่งขึ้น

การเรียกใชคําสั่ง Refine Edge ได ใหไปที่เครื่องมือ Quick Selection Tool

#### ส่วนประกอบต่างๆในคำสั่ง Refine Edge

- View Mode มุมมองแสดงภาพ 7 แบบให้เลือกทำงาน เพื่อให้ เห็น Selection ที่ทํางานอยูใหชัดเจน
- Refine Radius Tool ใช้สำหรับปรับแต่งขอบ Selection ให้ สมบูรณ

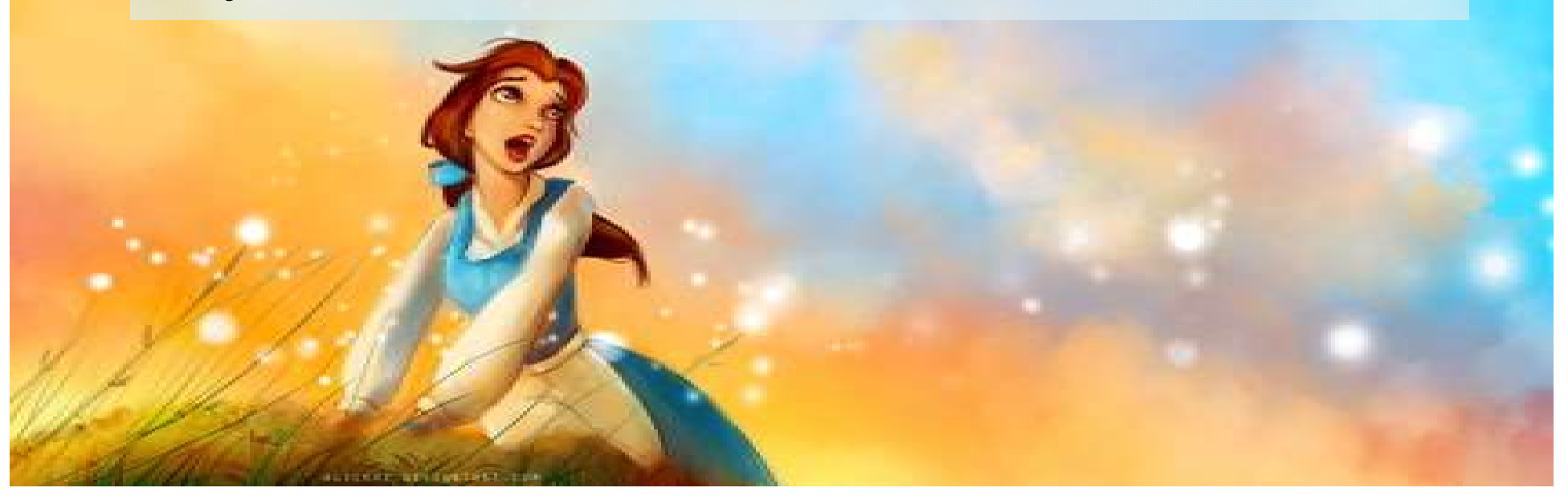

• Smart Radius เปนคําสั่งสําคัญที่ใชในการเพิ่มความคมเขมที่เสนผม โดยทำงานร่วมกับ Refine Radius Tool และ Eraser Refinements Tool

• Adjust Edge ชุดคำสั่งที่ใช้สำหรับปรับแต่งความคมชัดของ Selection ได้แก่

Smooth : ปรับใหขอบ Selection มีความนุมนวล Feather : ปรับใหขอบ Selection มีความฟุงเบลอ Contrast : ปรับใหขอบ Selection มีความคมชัด Shift Edge : ปรับเพิ่ม/ลด ขนาดขอบ Selection เพื่อใหรายละเอียดของ เสนผมหรือเสนขนที่ชัดเจนที่สุด

- Decontaminate Colors คําสั่งสําหรับตัดสีพื้นหลังที่ติดกับภาพออกไป
- Output To กำหนดรูปแบบให้กับภาพที่ได้สร้าง Selection ไว้

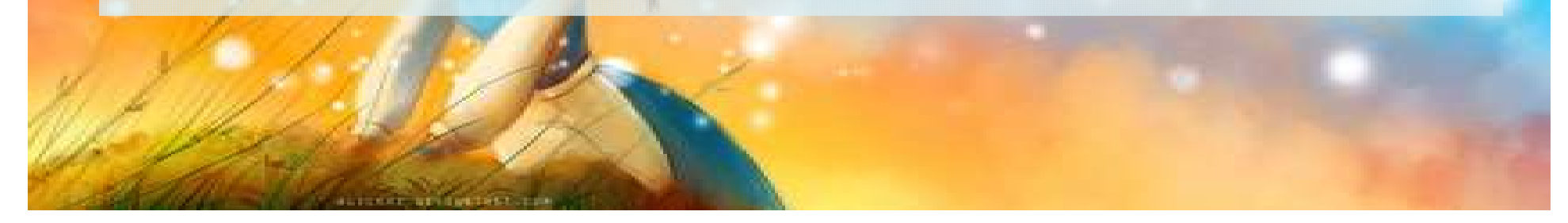

### การบันทึกไฟลงาน

• บันทึกไฟลงาน นามสกุลเปน .psd คือ บันทึกไฟล์ให้เราสามารถแก้ไขงานได้ แต

• ถาเราบันทึกไฟลงาน นามสกุล .JPEG คือ บันทึกไฟลงานเปนรูปภาพ ไมสามารถ แกไขไดอีก

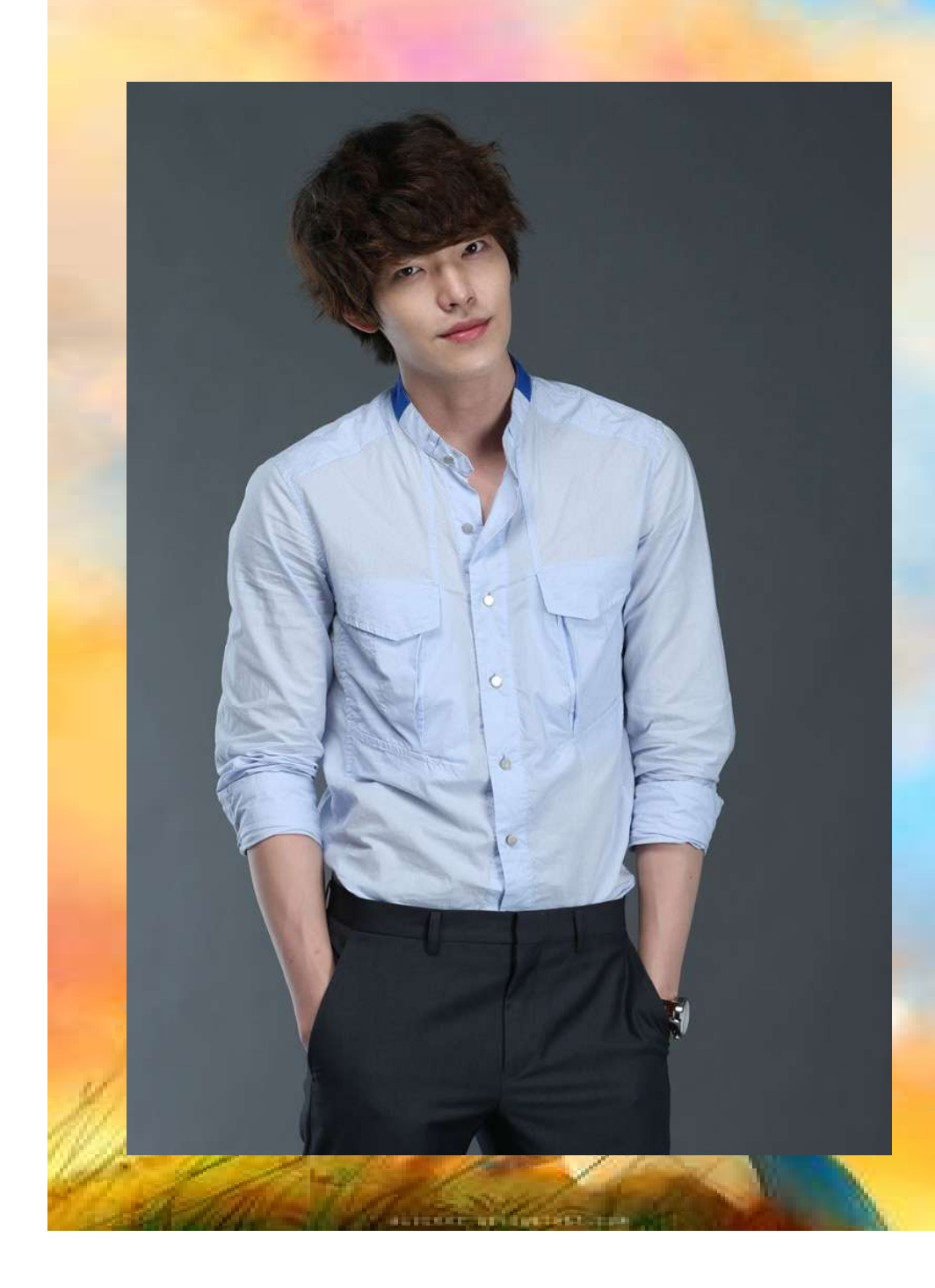

# Magnetic Lasso Tool

เพราะภาพสีขอบตัดกับสี พื้นหลังอยางชัดเจน

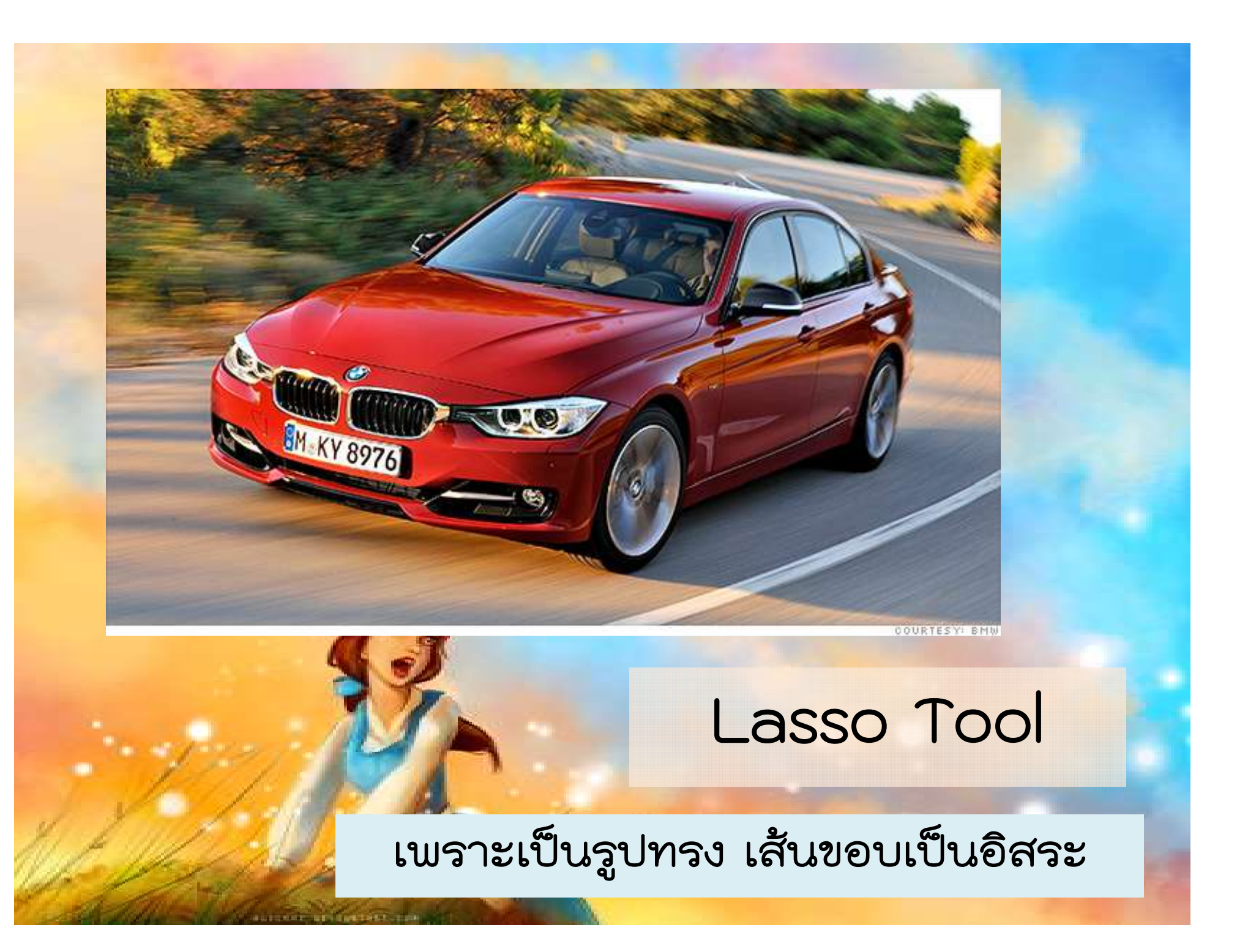

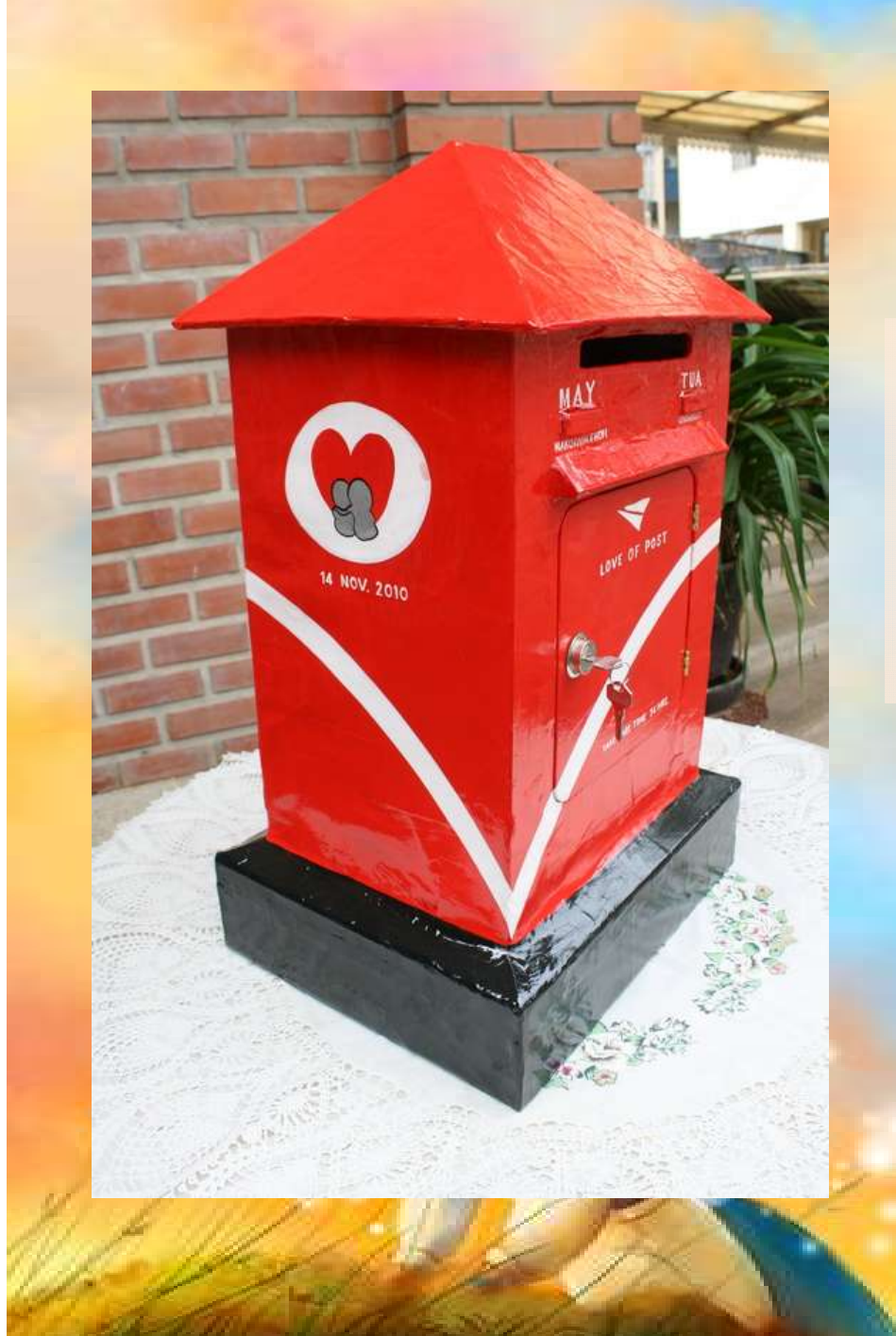

### Polygonal Lasso Tool

เพราะภาพมีลักษณะ เปนสี่เหลี่ยม เปนมุม